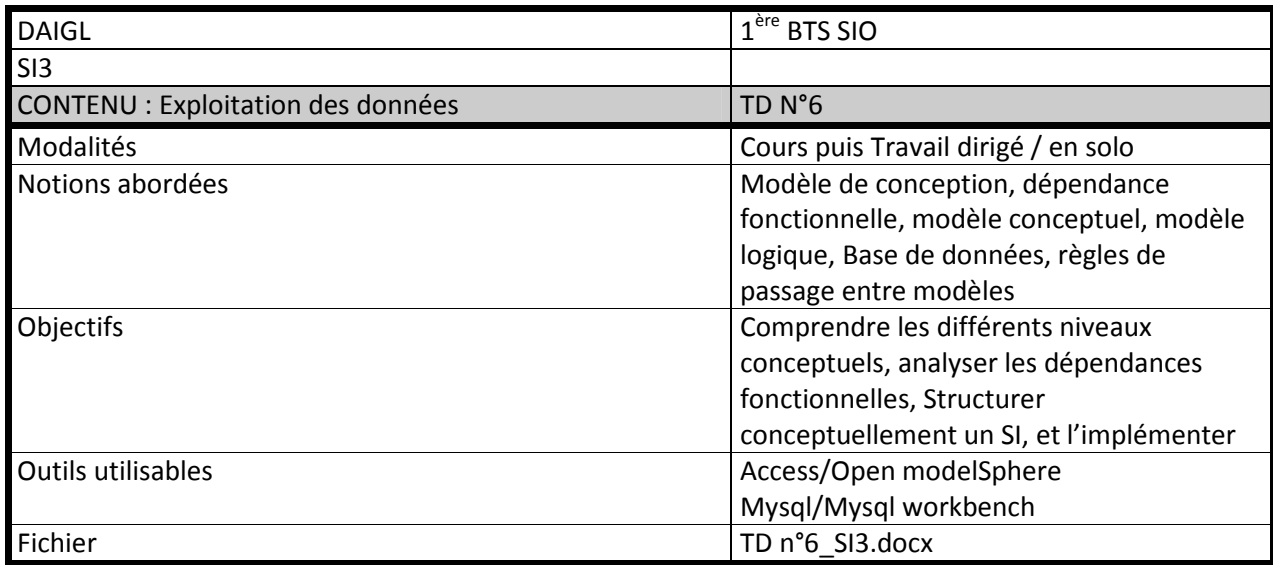

# **Agence immobilière**

Une agence de location de maisons et d'appartements désire gérer sa liste de logements. Elle voudrait en effet connaître l'implantation de chaque logement (nom de la commune et du quartier) ainsi que les personnes qui les occupent (les signataires uniquement). Les quartiers sont définis par commune, et l'agence souhaite mémoriser des commentaires sur ceux-ci.

Le loyer dépend d'un logement, mais en fonction de son type (maison, studio, T1, T2...) l'agence facturera toujours en plus du loyer la même somme forfaitaire à ses clients. Par exemple, le prix d'un studio sera toujours égal au prix du loyer + 30 € de charges forfaitaires par mois.

Pour chaque logement, on veut disposer également de l'adresse, de la superficie ainsi que du loyer.

Quant aux individus qui occupent les logements (les signataires du contrat uniquement), on se contentera de leurs noms, prénoms, date de naissance et numéro de téléphone.

Pour chaque commune, on désire connaître le nombre d'habitants ainsi que la distance séparant la commune de l'agence.

On gérera l'historique de l'occupation des logements par les personnes (signataires). On considèrera qu'un individu peut être signataire de plus d'un seul contrat.

# **À faire :**

## **Sur papier :**

- Établir, par analyse des dépendances fonctionnelles, le modèle conceptuel des données (sur papier), avec la notation merisienne (ISO)
- puis le modèle logique associé.

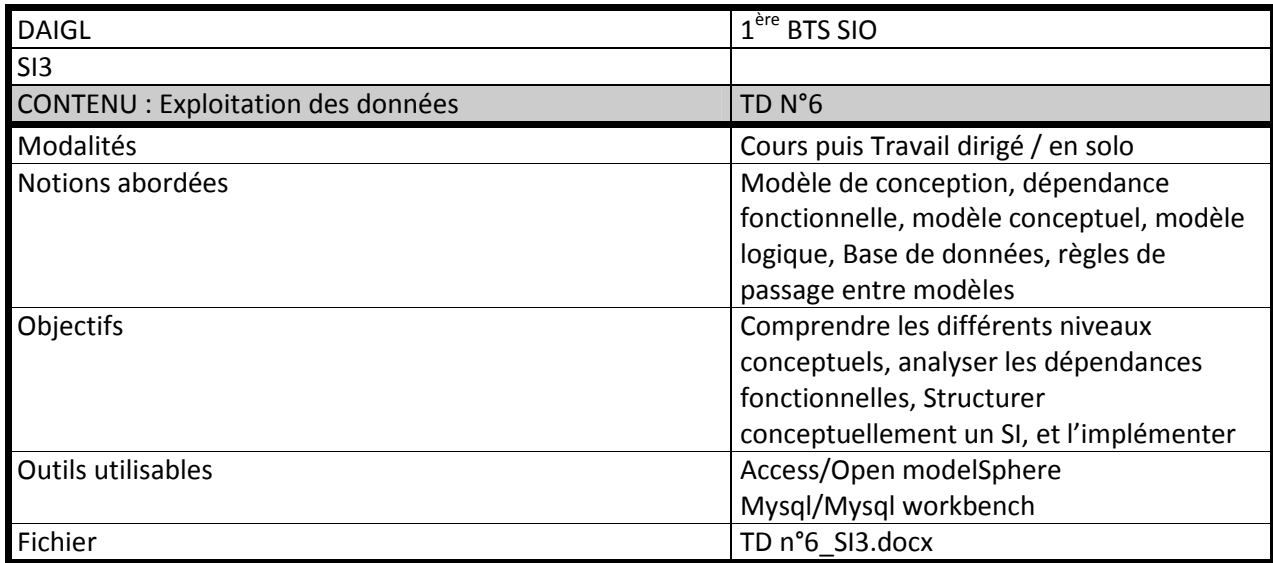

### **Avec Open ModelSphere :**

Créer un mini howto correspondant à chaque étape de la procédure (en insérant des copies d'écran commentées)

- Saisir le MCD, bien renseigner tous les types de données, le vérifier
- Générer le MPD
- Générer la base de données pour Access.

### **Avec Mysql workbench :**

Créer un mini howto correspondant à chaque étape de la procédure (en insérant des copies d'écran commentées)

- Saisir le modèle de données
- Générer la base de données pour Mysql.

Lister dans un tableau les diiférences entre Open ModelSphere et Mysql workbench